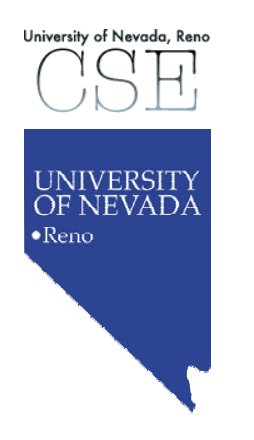

# **1. Introduction to Programming**

#### **René Doursat**

*Department of Computer Science & Engineering University of Nevada, Reno*

*Fall 2005*

- **0. Course Presentation**
- **1. Introduction to Programming**
- **2. Functions I: Passing by Value**
- **3. File Input/Output**
- **4. Predefined Functions**
- **5. If and Switch Controls**
- **6. While and For Loops**
- **7. Functions II: Passing by Reference**
- **8. 1-D and 2-D Arrays**

#### **1. Introduction to Programming**

- **a.How to Develop a Program**
- **b. Writing Pseudocode**
- **c. First Elements of C++**
- **d. Looking Under the Hood**

#### **1. Introduction to Programming**

#### **a. How to Develop a Program**

- **► A program is like a recipe**
- 9 **Steps in program development**
- 9 **Procedural programming**

#### **b. Writing Pseudocode**

- **c. First Elements of C++**
- **d. Looking Under the Hood**

# **1.a How to Develop a Program**

**A program is like a recipe**

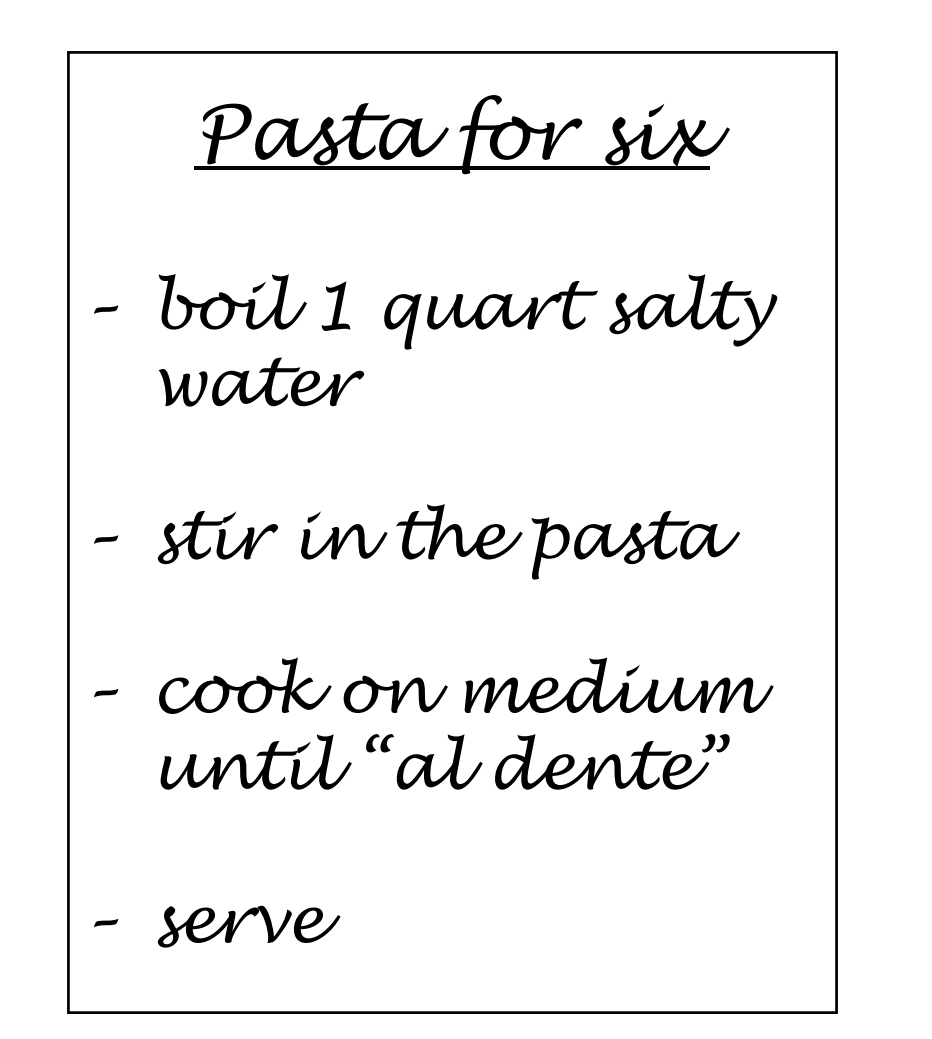

#### **1.a How to Develop a Program A program is like a recipe**

# ¾ **What is programming?**

- $\sqrt{ }$  programming can be defined as
	- ٠ the development of a solution to an identified problem, and
	- $\blacksquare$  the setting up of a related series of instructions that will produce the desired results
- 9 generally, programming is the construction of an **algorithm**

## **1.a How to Develop a Program A program is like a recipe**

### ¾ **What is an algorithm?**

- $\checkmark$  informally, a general method for solving a problem, such as a recipe
- $\checkmark$  formally, a set of precise steps that describe exactly the tasks to be performed and in which order
- $\checkmark$  an algorithm must
	- be precise and unambiguous
	- give the correct solution in all cases
	- eventually end

 $\sqrt{ }$ an algorithm frequently involves repetition of an operation

¾ **Seven basic steps in the development of a program**

- 1. define the problem
- 2. outline the solution
- 3. develop the outline into an algorithm
- 4. test the algorithm for correctness
- 5. code the algorithm into a specific prog. language
- 6. run the program on the computer
- 7. document and maintain the program

#### **1. Define the problem**

- $\checkmark$  to help with initial analysis, the problem should be divided into three separate components:
	- ٠ the inputs
	- the outputs
	- the processing steps to produce the required outputs from the inputs

# **1.a How to Develop a Program**

**Steps in program development**

**1. Define the problem**

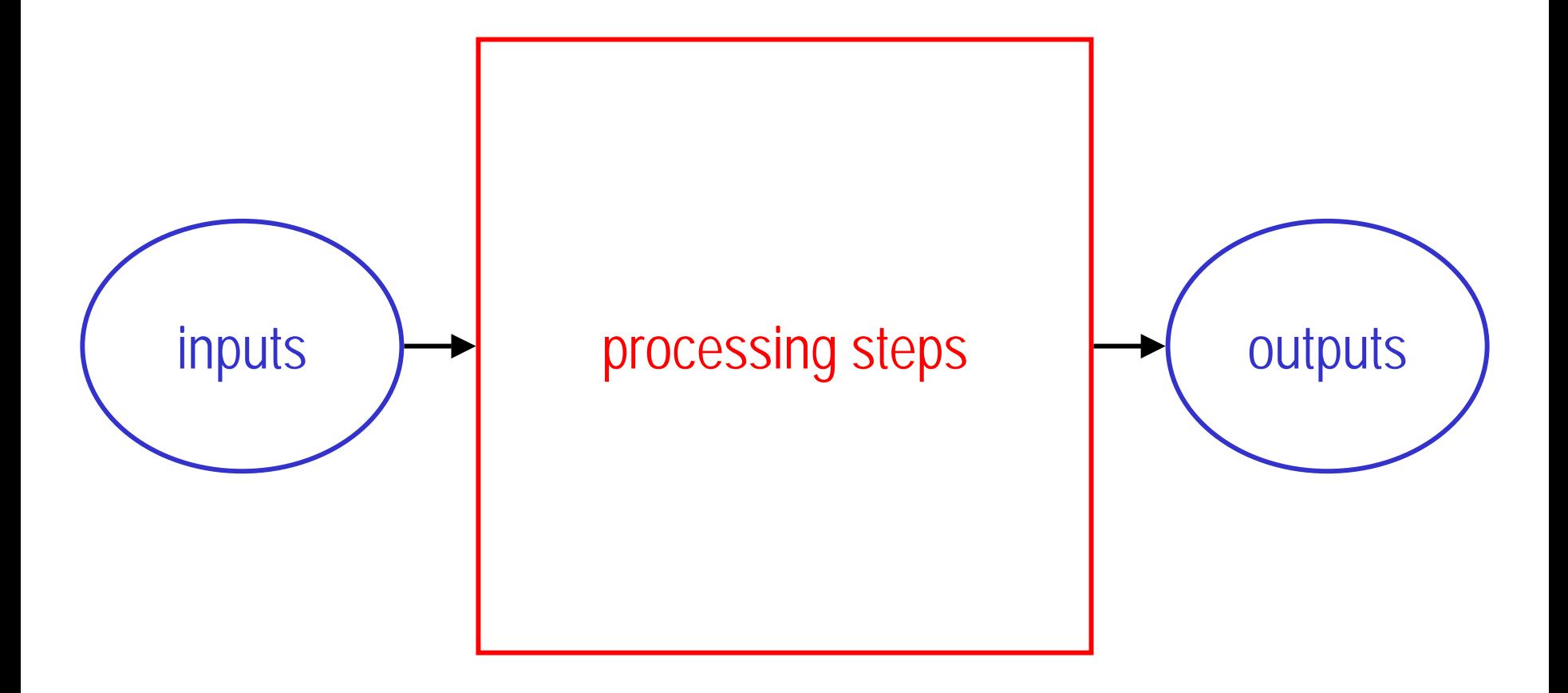

¾ **Example: find the average of three numbers**

 $\checkmark$  what are the inputs and outputs?

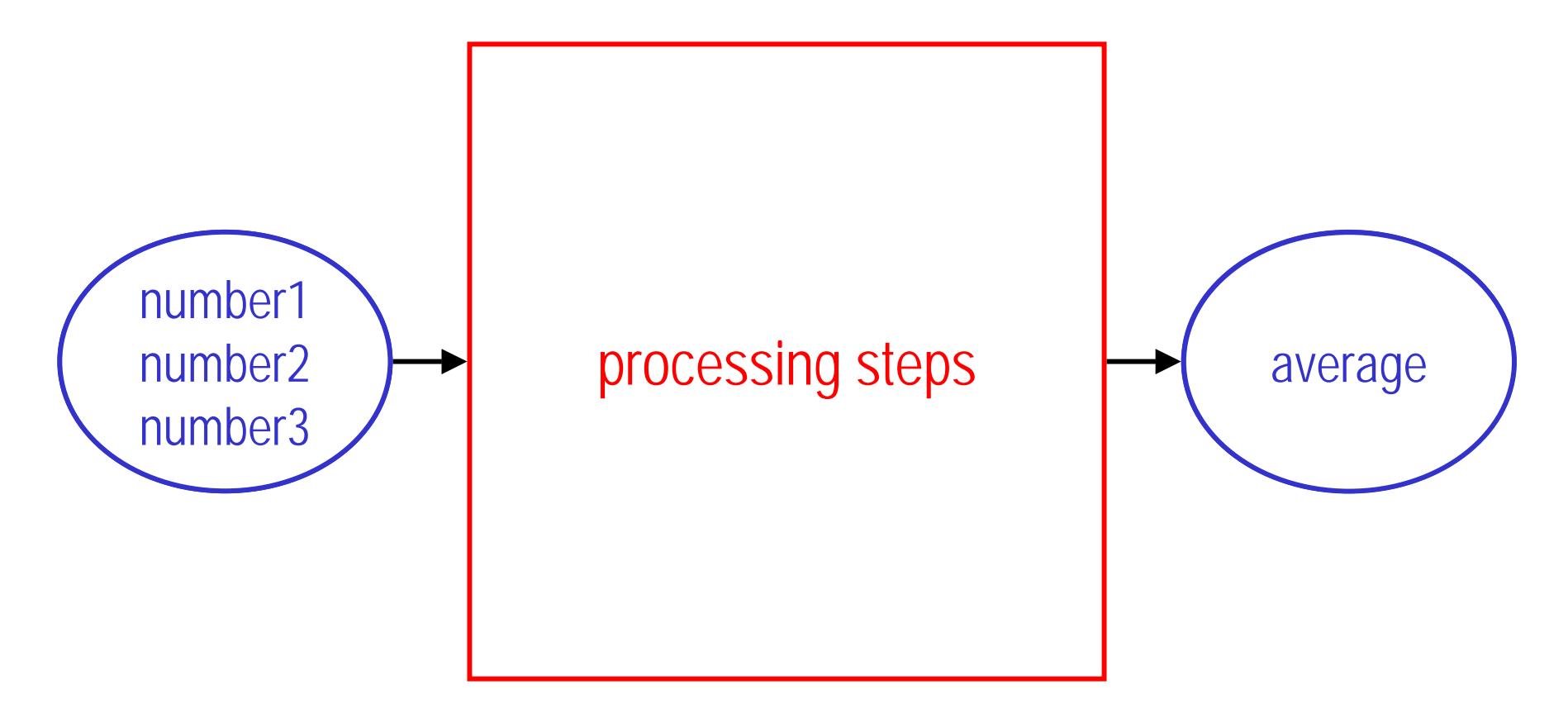

#### **2. Outline the solution**

- $\checkmark$  decompose the problem in smaller elements and produce a rough draft of the solution:
	- ٠ the major processing steps involved
	- the major subtasks (if any)
	- the major control structures
	- the major variables and record structures
	- $\blacksquare$ the mainline logic

¾ **Example: find the average of three numbers**

 $\checkmark$  what are the processing steps?

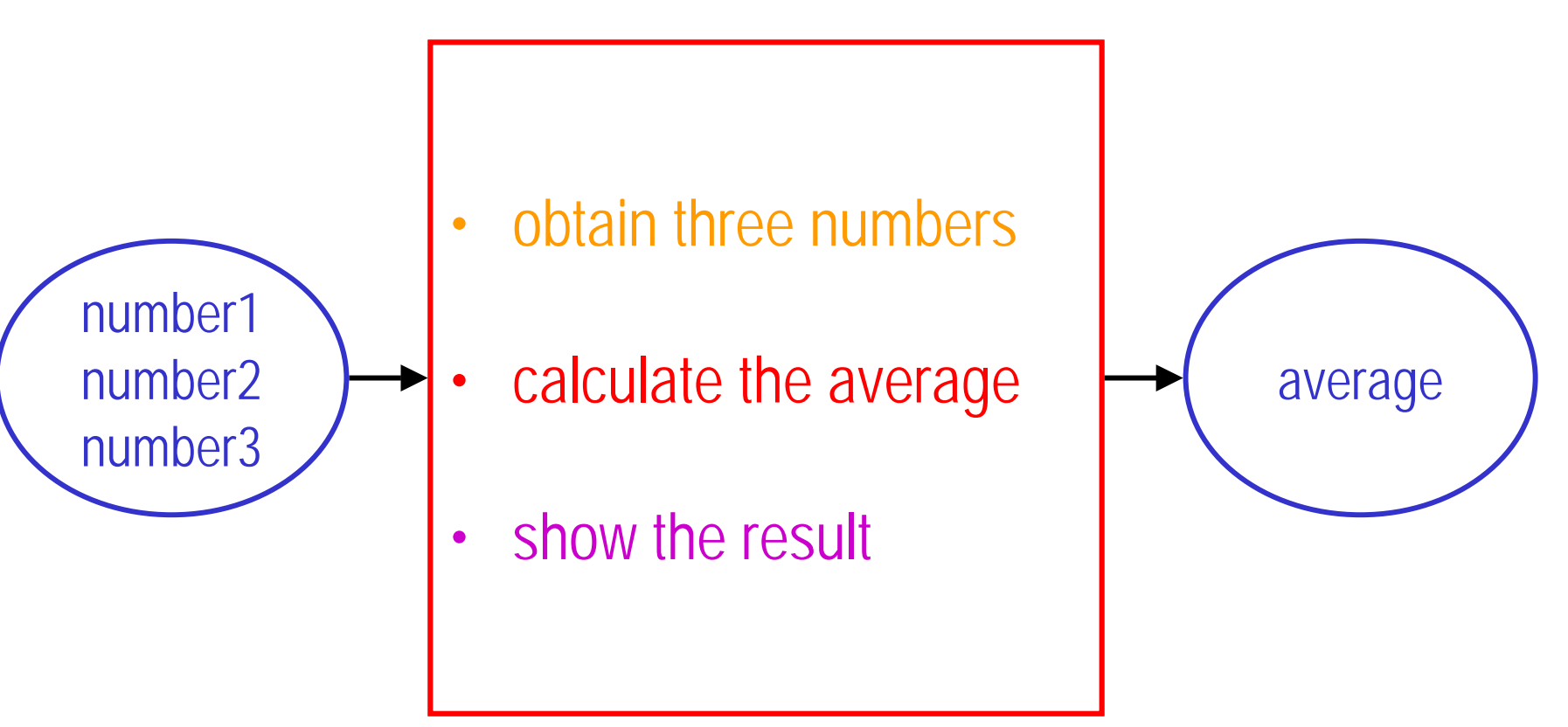

- **3. Develop the outline into an algorithm**
	- $\checkmark$  the solution outline of Step 2 is expanded into an algorithm

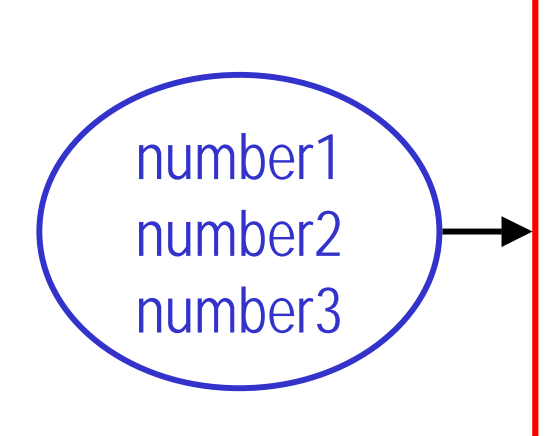

- •Prompt for three numbers
- •• Get three numbers •
- •Add numbers together
- ridu numbers together<br>Divida tha cum by 2 •Divide the sum by 3
- •Display a message •
- •Display the result

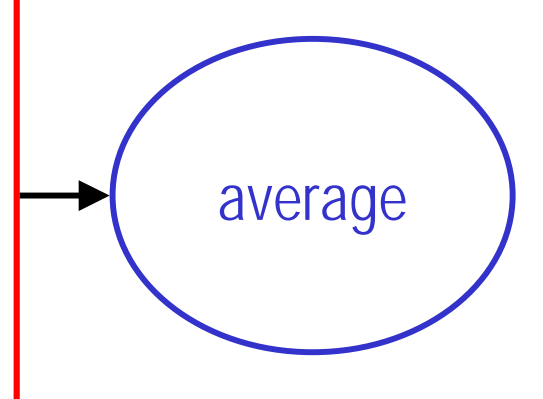

- **3. Develop the outline into an algorithm**
	- $\checkmark$  here is an equivalent algorithm in a more formal style

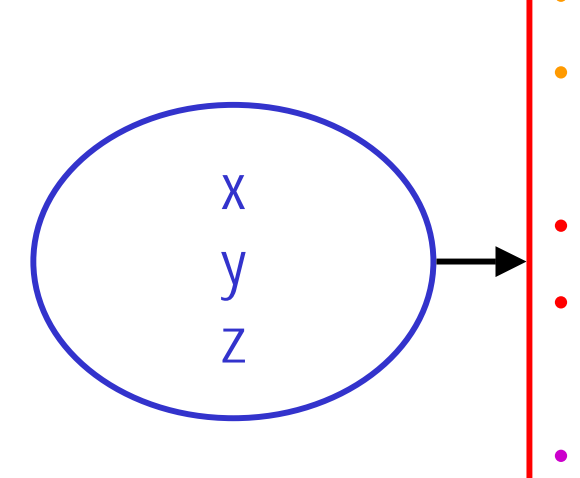

- •Prompt for three numbers
- •Get x, y, z
- $sum = x + y + z$
- average = sum/3
- •Display a message
- •Display average

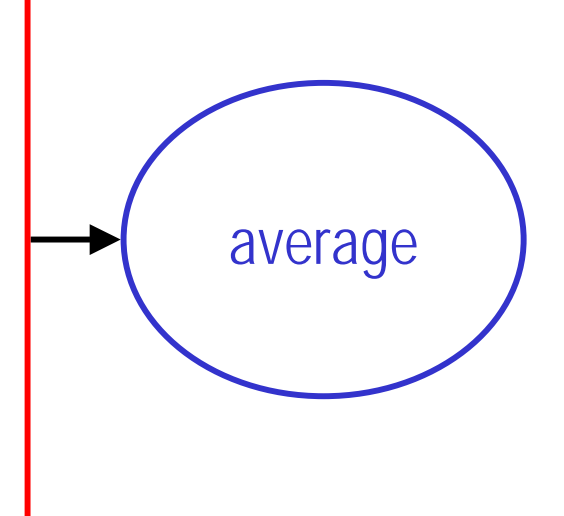

- **4. Test the algorithm for correctness**
	- $\checkmark$  testing is one of the most important step in the development of a program, yet it is often forgotten
	- $\checkmark$  the main purpose of "desk-checking" the algorithm is to identify major logic errors early, so that they may be easily corrected
		- $Sum = X + Y + Z$
		- average = sum/3
	- $\checkmark$  try different test values by hand!

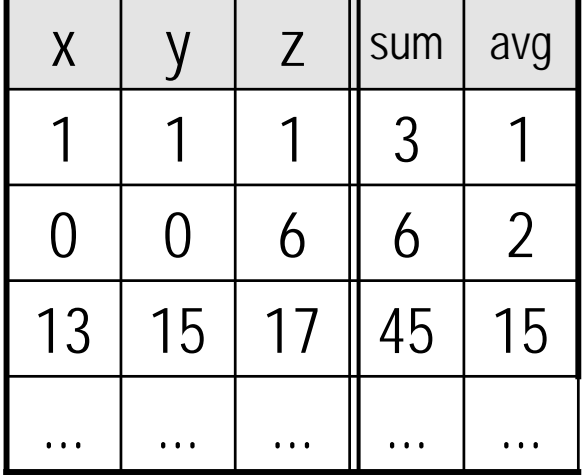

- **5. Code the algorithm into a specific programming language**
	- $\checkmark$  only after all design considerations have been met should you actually start to code the program into your chosen programming language:
		- $\blacksquare$  $C++$
		- $\blacksquare$ Java
		- $\blacksquare$ FORTRAN
		- $\blacksquare$ Basic
		- $\blacksquare$ COBOL
		- $\blacksquare$ etc.

¾ **Example: find the average of three numbers**

 $\checkmark$  core of the program in C++

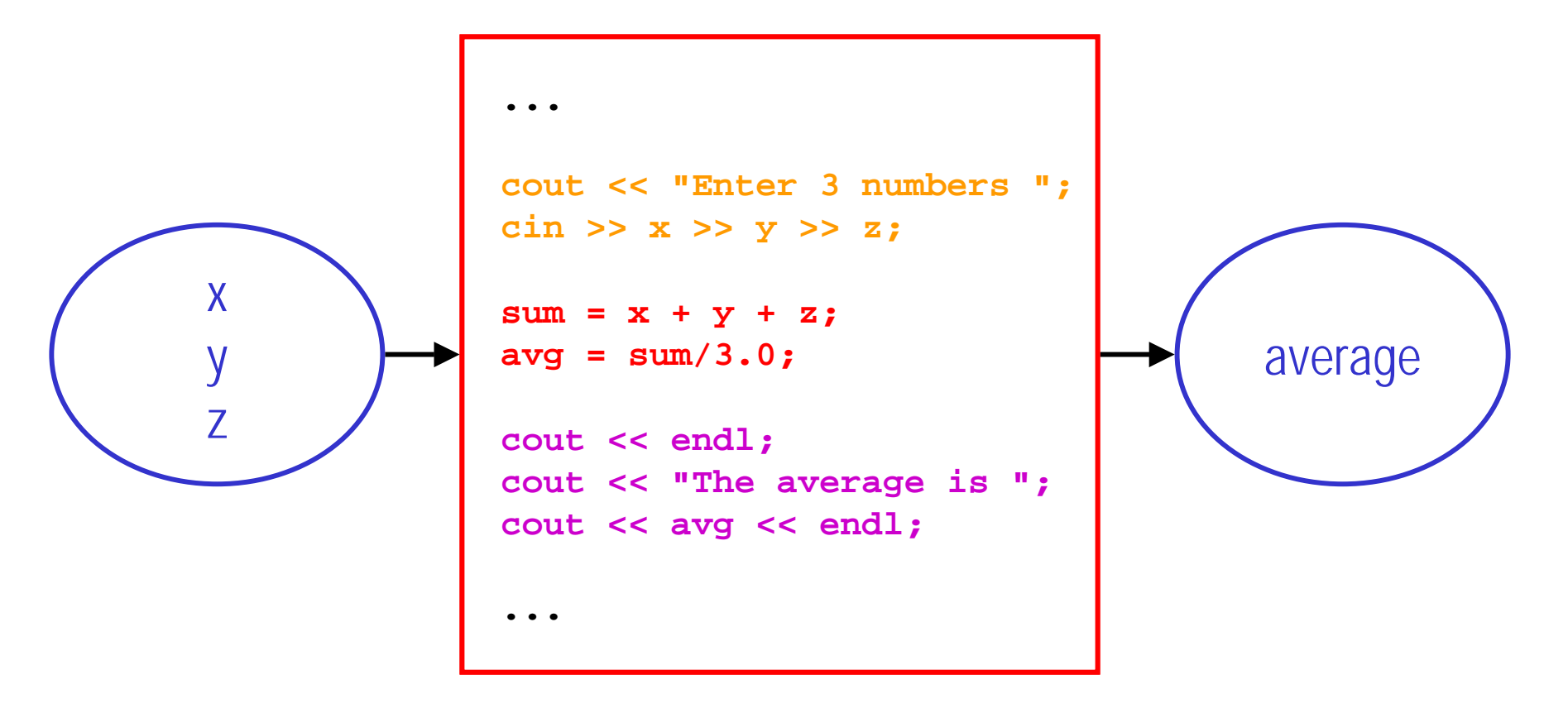

- **6. Run the program on the computer**
	- $\checkmark$  this step uses a program **compiler** and some test data to "machine-check" the code for errors:
		- ٠ syntax errors are detected at compile time
		- logic errors are detected at run time
	- $\checkmark$  a compiler is like an interpreter: it translates a high-level language (such as C++) into low-level machine language (lots of 0's and 1's)
	- $\checkmark$  compiling and running the program can be the most exciting and, at the same time, most frustrating part of the development process

- **7. Document and maintain the program**
	- $\checkmark$  documentation should not be the last step but an ongoing task throughout the development process
		- ٠ external documentation: specifications, implementation, user manual, etc.
		- $\blacksquare$ internal documentation: comments in the code

# **1.a How to Develop a Program**

**Steps in program development**

#### ¾**Summary**

- 1.Define the problem
- 2. Outline the solution
- 3. Develop the outline into an algorithm
- 4. Test the algorithm for correctness
- 5. Code the algorithm into a specific lang.
- 6. Run the program on the computer
- 7. Document and maintain the program

design

implementation

#### **1.a How to Develop a Program Procedural programming**

*Pasta for six*

- *– boil 1 q uart salty water*
- *–stir in the pasta*
- *–cook on medium until "al dente"*
- *– serv e*

• get a saucepan • fill it with water

• add salt

- •put it on the stove
- turn on to high
- $\cdot$  wait until it boils .
- • go to the kitchen sink
- •place the pan under the tap
- •turn on the tap
- •when the water level is close to the top of the pan, turn off the tap

# **1.a How to Develop a Program Procedural programming**

# ¾ **Top-down development**

- $\checkmark$  in the top-down development of a program design, a general solution to the problem is outlined first
- $\checkmark$  this is then broken down gradually into more detailed steps until finally the most detailed levels have been completed
- $\checkmark$ hierarchy of procedures, subtasks, and elementary steps

# ¾ **Modular design**

- $\checkmark$  procedural programming also incorporates the concept of modular design, which involves grouping tasks together because they all perform the same function
- $\checkmark$  modular design is connected directly to top-down development

#### **1. Introduction to Programming**

#### **a. How to Develop a Program**

- **→** A program is like a recipe
- 9 **Steps in program development**
- 9 **Procedural programming**

#### **b. Writing Pseudocode**

- **c. First Elements of C++**
- **d. Looking Under the Hood**

#### **1. Introduction to Programming**

**a.How to Develop a Program**

#### **b. Writing Pseudocode**

- **✓ What is pseudocode?**
- 9 **Six basic computer operations**
- $\checkmark$  The structure theorem
- **c. First Elements of C++**
- **d. Looking Under the Hood**

# **1.b Writing Pseudocode**

**What is pseudocode?**

Adding up a list of prices

Turn on calculatorClear calculatorRepeat the following instructions Key in dollar amount Key in decimal point (.) Key in cents amount Press addition (+) key Until all prices have been entered Write down total price Turn off calculator

#### **1.b Writing Pseudocode What is pseudocode?**

¾ **Pseudocode is a way to write an algorithm (recipe)**

- $\checkmark$ flowcharts are another popular way of representing algorithms
- $\checkmark$  pseudocode is easier to read and write and allows the programmer to concentrate on the logic of the problem
- $\checkmark$  pseudocode is really structured English
	- statements are written in simple English
	- each instruction is written on a separate line
	- each set of instructions is written from top to bottom, with only one entry and one exit
	- ٠ groups of statements may be formed into modules, and that group given a name

- ¾ **There are six basic computer operations**
	- 1. a computer can receive information
	- 2. a computer can put out information
	- 3. a computer can perform arithmetic
	- 4. a computer can assign a value to a variable or memory location
	- 5. a computer can compare two variables and select one of two alternate actions
	- 6. a computer can repeat a group of actions

- **1. A computer can receive information**
	- $\checkmark$  Get is used when the algorithm must receive input from the keyboard:
		- ٠ Get filename
		- $\blacksquare$ Get class number
	- $\checkmark$  Read is used when the algorithm must receive input from a file:
		- Read course description (from file)
		- $\blacksquare$ Read student names (from file)

- **2. A computer can put out information**
	- $\checkmark$  Print is used when the output must be sent to the printer:
		- ٠ Print 'Program Completed'
	- $\checkmark$  Write is used when the output must be written to a file:
		- $\blacksquare$ Write student names
	- Display and Prompt are used when the output must be displayed on the screen:
		- Display 'Hello world!'
		- $\blacksquare$ Prompt for class number (generally followed by Get)

- **3. A computer can perform arithmetic**
	- $\checkmark$  Either actual mathematical symbols or words can be used:
		- ٠ Multiply Length by Width to Compute Area
		- $\blacksquare$  $\blacksquare$  Area = = Length \* Width
	- $\checkmark$  Words and equivalent symbols used in pseudocode:
		- $\blacksquare$  $\blacksquare$  Add or  $+$  $\blacksquare$ Divide or /
		- $\blacksquare$  Subtract or – ■ Modulus or %
		- $\blacksquare$  .  $\blacksquare$  Multiply or  $\smash{^\star}$ **Parentheses or ()**
	- $\checkmark$  Compute and Calculate also possible:
		- Compute degrees Celsius
		- $C = (F$ –32) / 1.8

# **1.b Writing Pseudocode**

**Basic computer operations**

# ¾ **Example of pseudocode**

Find the mean age of the class

Prompt the user for number\_students Get number\_students Prompt the user for all student ages Get all student ages Add all student ages into total\_age Divide total\_age by number\_students Display the result

- **4. A computer can assign a value to a variable or memory location**
	- $\checkmark$  Initialize or Set are used to give data an initial value:
		- $\blacksquare$ Initialize total\_price to 0
	- $\checkmark$  = or  $\leftarrow$  are used to assign a value as a result of processing:
		- $\blacksquare$ total\_price <sup>←</sup> cost\_price + sales\_tax
	- $\checkmark$  Save or Store are used to keep a variable for later use:
		- $\blacksquare$ Save customer\_name in last\_customer\_name

- **5. A computer can compare two variables and select one of two alternate actions**
	- $\checkmark$  Examples:
		- If it starts to rain, I'll go inside the building.
		- $\blacksquare$ If the car starts, I'll drive. Otherwise I'll take the bus.
	- ✔ Keywords:

IF student is female THENAdd 1 to female count

ELSE

Add 1 to male count

IF age  $>$  0 THEN Add 1 to number\_students ELSEDisplay "Impossible" ENDIF

ENDIF

# **1.b Writing Pseudocode**

**Basic computer operations**

- **6. A computer can repeat a group of actions**
	- $\checkmark$  Examples:
		- ٠ pour water in the saucepan until it is full
		- ٠ cook the pasta until it is "al dente"
	- ✔ Keywords:

WHILE water\_level < pan\_height THEN Add 1 tablespoon to water\_volume water\_level = water\_volume / pan\_surface ENDWHILE

# **1.b Writing Pseudocode**

**Basic computer operations**

# ¾ **Example of pseudocode**

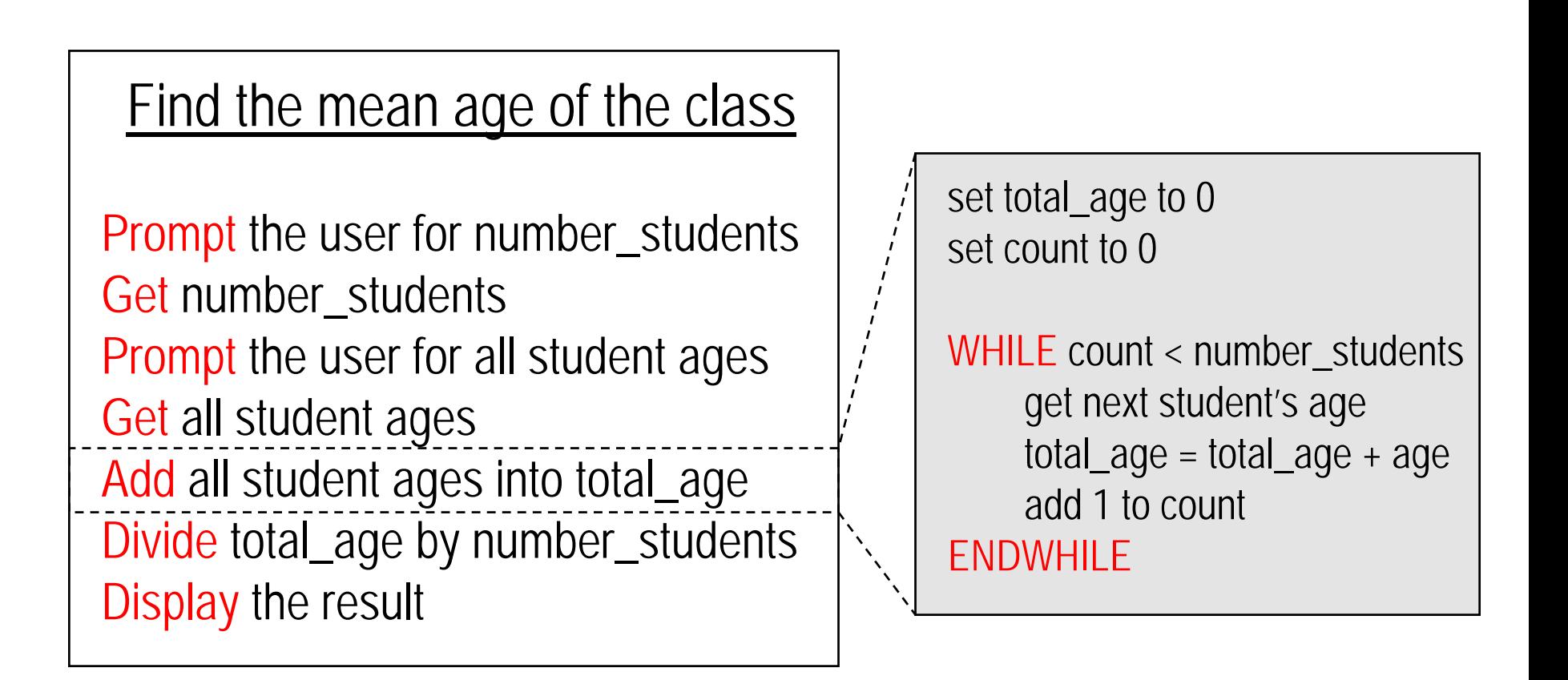

## **1.b Writing Pseudocode The structure theorem**

#### ¾ **Structure theorem**

- $\checkmark$  it is possible to write any computer program by using only three basic control structures that are easily represented in pseudocode:
	- sequence
	- $\blacksquare$ selection
	- repetition

#### ¾**Sequence**

- $\checkmark$  straightforward execution of one processing step after another
- $\checkmark$  sequence of pseudocode statements

## **1.b Writing Pseudocode The structure theorem**

# ¾ **Selection**

- $\checkmark$  condition and choice between two actions, depending on whether the condition is true or false
- $\checkmark$  represented by the pseudocode keywords IF, THEN, ELSE, and ENDIF

#### ¾**Repetition**

- $\checkmark$  block of statements to be executed repeatedly, as long as a condition is true
- $\checkmark$  represented by the pseudocode keywords WHILE and ENDWHILE

#### **1. Introduction to Programming**

**a. How to Develop a Program**

#### **b. Writing Pseudocode**

- 9 **Why pseudocode?**
- 9 **Six basic computer operations**
- $\checkmark$  The structure theorem
- **c. First Elements of C++**
- **d. Looking Under the Hood**